## **LESSON PLAN 1**

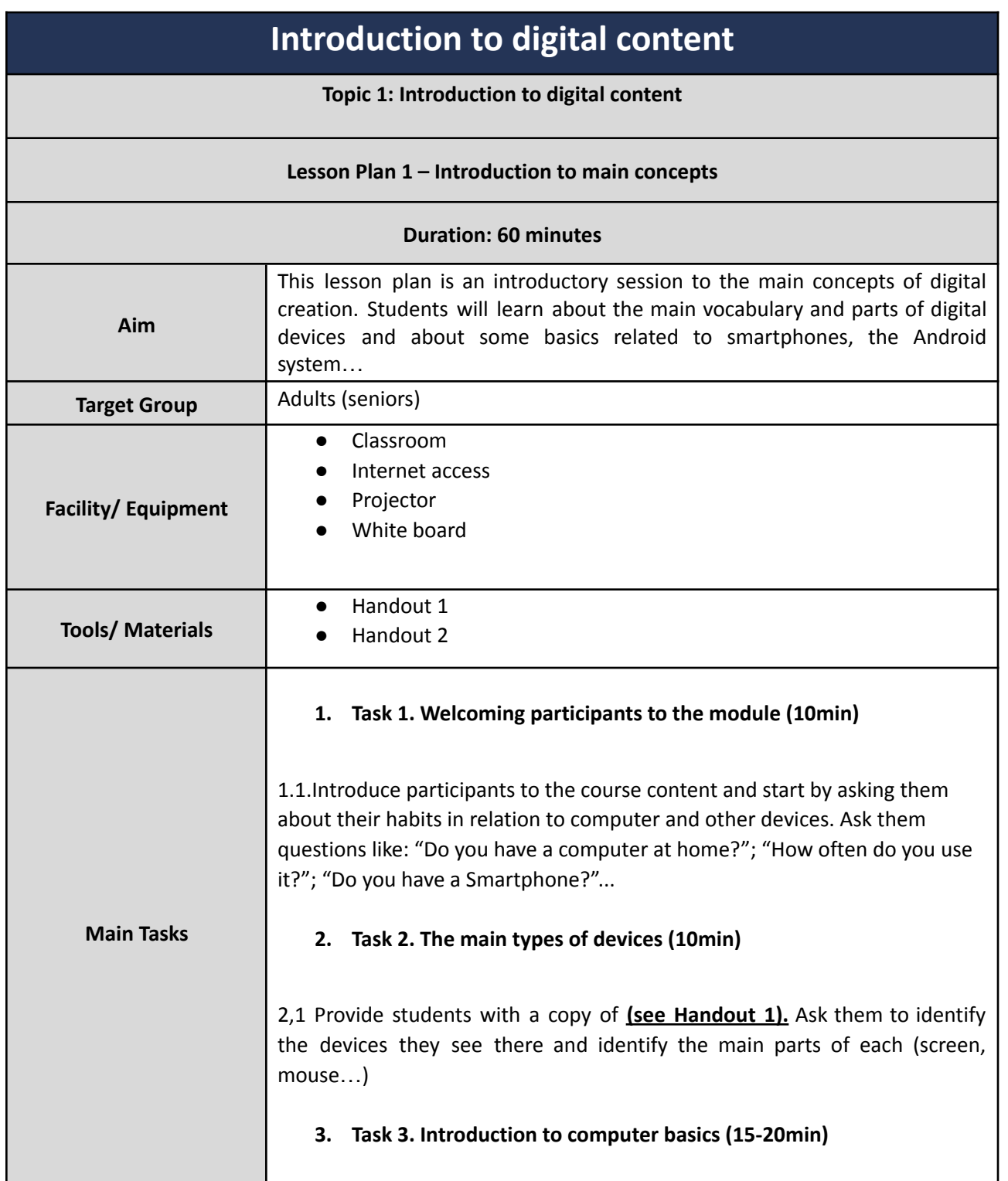

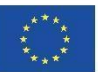

Co-funded by the Erasmus+ Programme of the European Union This project has been funded with support from the European Commission. This communication reflects the views only of the author, and the Commission cannot be held responsible for any use which may be made of the information contained therein.

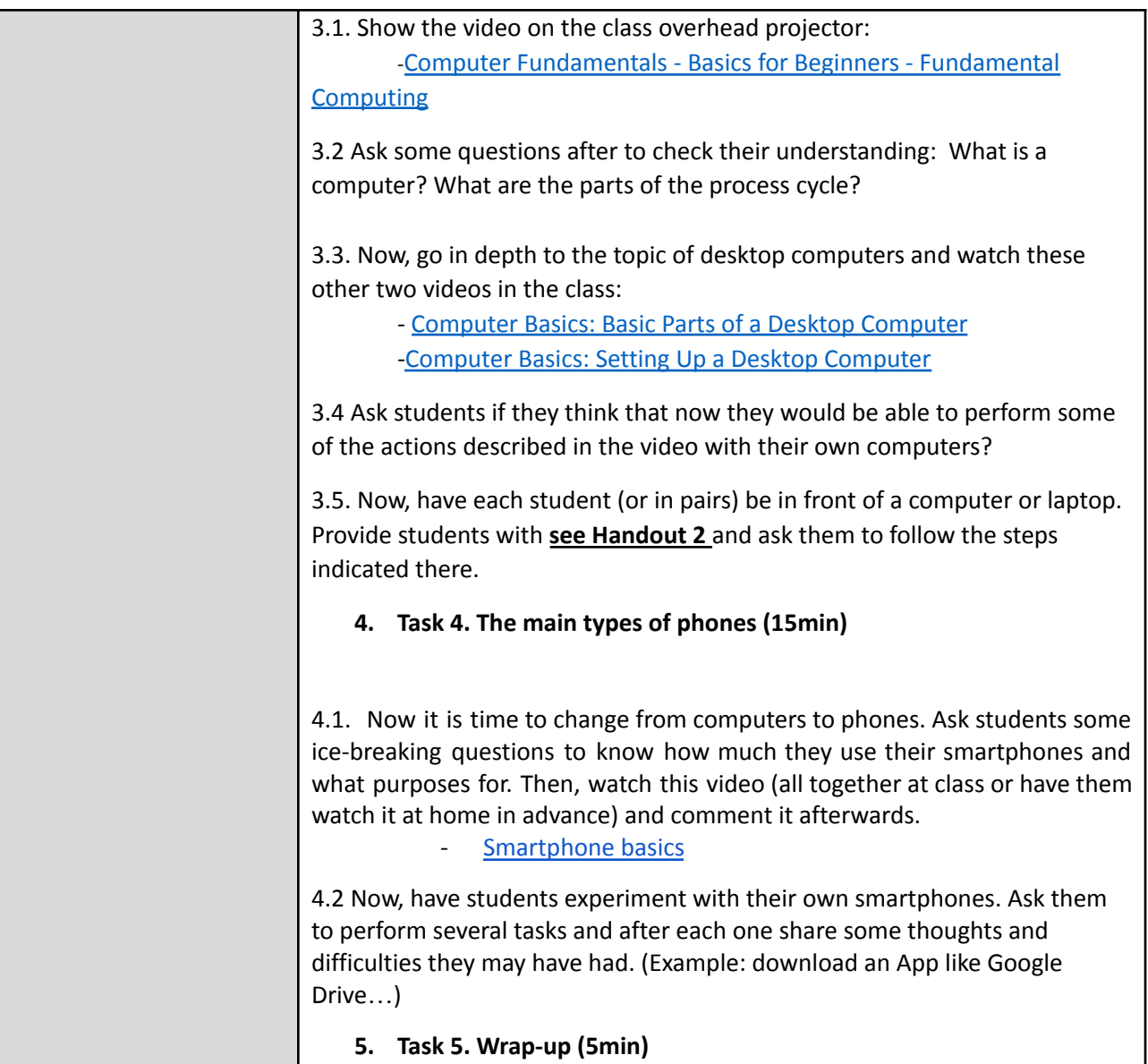

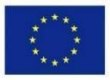

Co-funded by the Erasmus+ Programme of the European Union This project has been funded with support from the European Commission. This communication reflects the views only of the author, and the Commission cannot be held responsible for any use which may be made of the information contained therein. Submission Number: 2019-1-PT01-KA204-060701

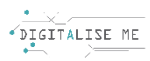

## **Do you know the main types of computers? Try to mention the images below:**

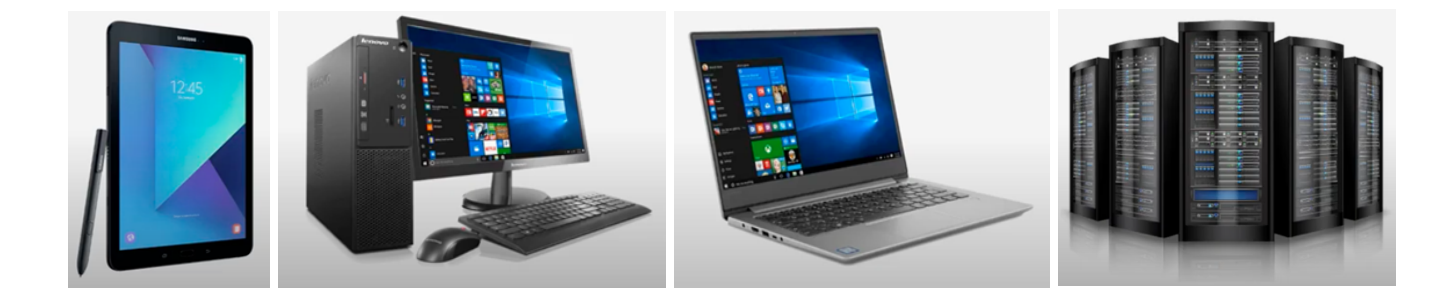

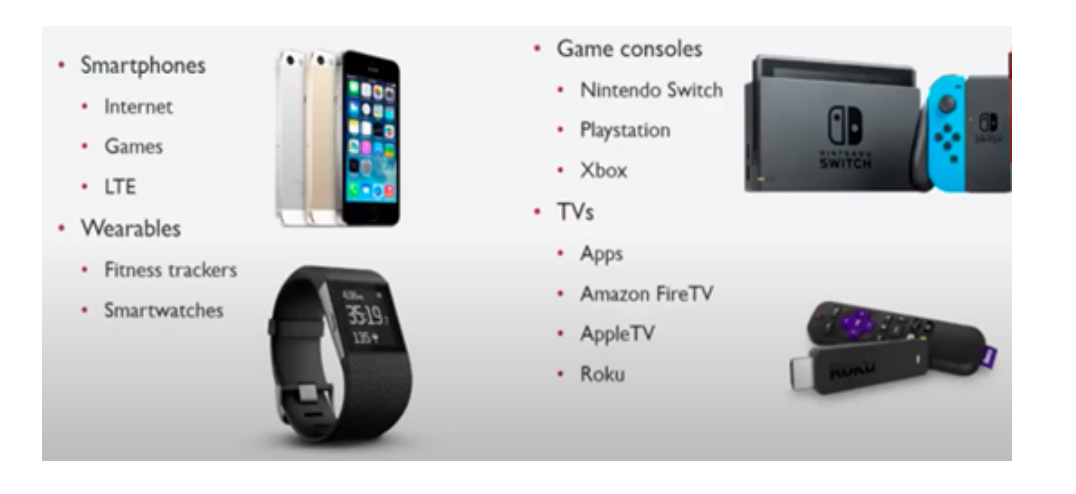

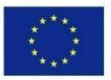

Co-funded by the Erasmus+ Programme of the European Union This project has been funded with support from the European Commission. This communication reflects the views only of the author, and the Commission cannot be held responsible for any use which may be made of the information contained therein. Submission Number: 2019-1-PT01-KA204-060701

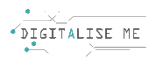

## **HANDOUT 2: Recycle Bin or Trash**

- Task 1: Try to delete an image from your computer by right-clicking on the image and by selecting "Delete" from the pop-up menu.
- Step 2: Access the folder Recycle Bin or Trash on your Desktop and restore the item by right clicking on the item and by selecting "Restore" from the pop-up menu.

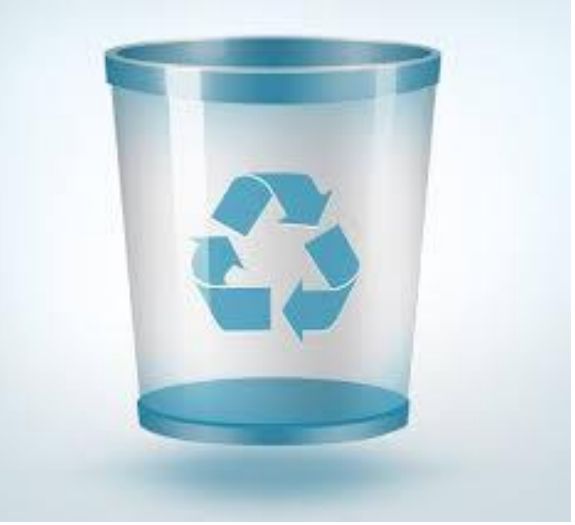

- Step 3: Try to delete an image that you don't mind deleting permanently. Do the same as before and access the Recycle Bin and delete it from there. What do you think that happens now?
- Step 4: Reflection: do you think these files are recoverable now? Did you know all this information before? Had you ever had to recover a deleted file?

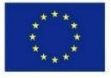

Co-funded by the Erasmus+ Programme of the European Union This project has been funded with support from the European Commission. This communication reflects the views only of the author, and the Commission cannot be held responsible for any use which may be made of the information contained therein. Submission Number: 2019-1-PT01-KA204-060701